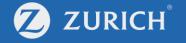

## View claims status and record

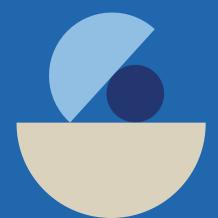

## Go to 'My Policy'

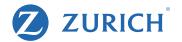

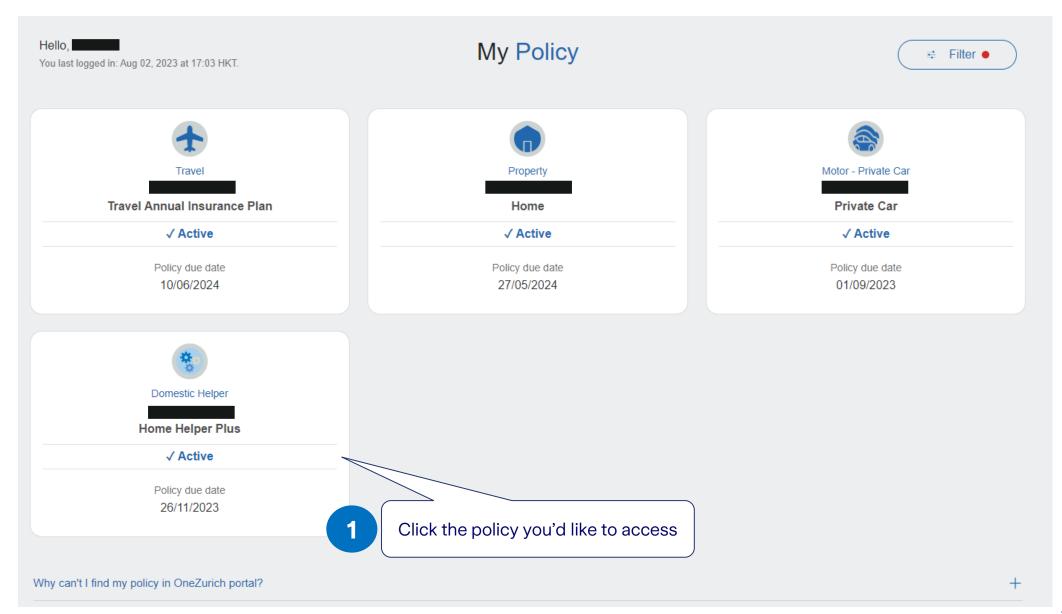

## View claims record

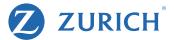

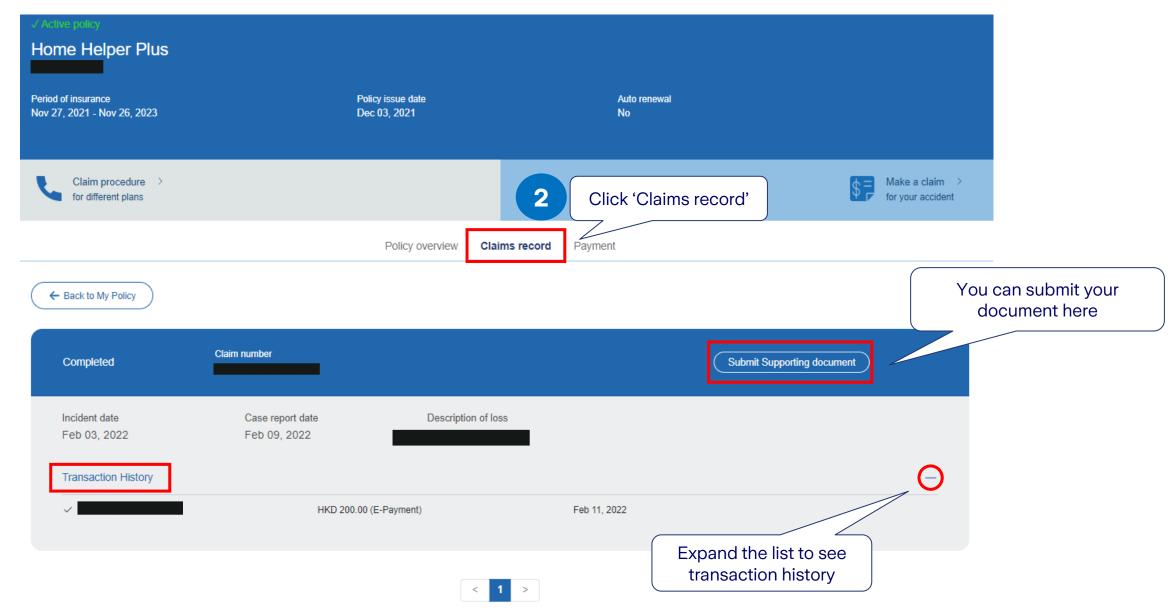